## **Protokoll från ordinarie föreningsstämma i Ödby Ö i Hunnebostrand samfällighetsförening (717900-4119)**

Plats: Kulturhuset Hav och Land, lokal Stenbrottet i Hunnebostrand

Tid: Torsdagen den 6 april 2023 kl 10.00

- 1. **Val av ordförande och sekreterare till stämman** Mötet valde Hans-Åke Hammarström till ordförande för stämman och sittande sekreterare Niklas Hammarström valdes till protokollförare.
- 2. **Upprättande och godkännande av röstlängd** Röstlängden godkändes efter korrigering så att endast ett namn per fastighet var skrivet i listan. För Soten Fiskarby 1 var både PG Boij och Eva Nilsson inskrivna, detta justerades så att endast PG Boij röstar för Soten Fiskarby 1.
- 3. **Val av justerare tillika rösträknare för stämman** PG Boij och Stefan Bengtsson valdes.
- 4. **Prövande om stämman blivit behörigen sammankallad** Kallelsen till stämman har hållits på föreningens hemsida, där också årsredovisning hållits tillgänglig. Kallelsen har också spridits via e-post till fastighetsägarna i Öbacken och Ödby Norra. Dock har inte PG Boij såsom ordförande i Soten Fiskarby 1 mottagit kallelsen per epost utan har endast kunnat ta del av den på föreningens hemsida. PG Boij närvarade på stämman och menade att stämman inte blivit behörigen sammankallad.

Stämman avslutades därför, styrelsen sammanträder och beslutar om kallelse till ny ordinarie stämma.

HI Amm

Hans Åke Hammarström Vid protokollet

Will PG

Niklas Hammarström

Justeras

 $kn \rightarrow -1 \gamma$ 

 $9/1269$ 

PG Boij Stefan Bengtsson

## Verifikat

Transaktion 09222115557490453519

## Dokument

Protokoll årsstämma GA5 scrive Huvuddokument 1 sida Startades 2023-04-06 12:31:23 CEST (+0200) av Niklas Hammarström (NH) Färdigställt 2023-04-08 23:06:43 CEST (+0200)

## Signerande parter

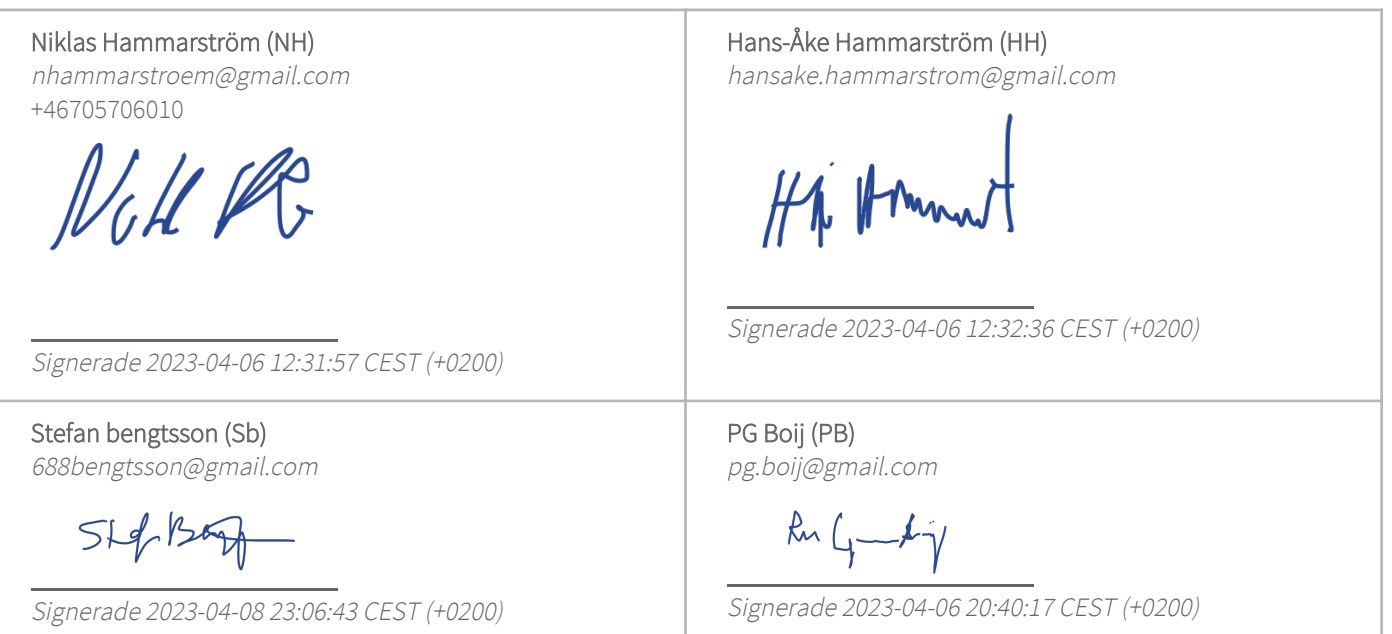

Detta verifikat är utfärdat av Scrive. Information i kursiv stil är säkert verifierad av Scrive. Se de dolda bilagorna för mer information/bevis om detta dokument. Använd en PDF-läsare som t ex Adobe Reader som kan visa dolda bilagor för att se bilagorna. Observera att om dokumentet skrivs ut kan inte integriteten i papperskopian bevisas enligt nedan och att en vanlig papperutskrift saknar innehållet i de dolda bilagorna. Den digitala signaturen (elektroniska förseglingen) säkerställer att integriteten av detta dokument, inklusive de dolda bilagorna, kan bevisas matematiskt och oberoende av Scrive. För er bekvämlighet tillhandahåller Scrive även en tjänst för att kontrollera dokumentets integritet automatiskt på: https://scrive.com/verify

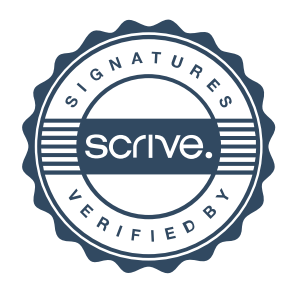